1 Hauts-Bois **1** [Téléchargez](https://moovitapp.com/index/api/onelink/3986059930?pid=Web_SEO_Lines-PDF&c=Footer_Button&is_retargeting=true&af_inactivity_window=30&af_click_lookback=7d&af_reengagement_window=7d&GACP=v%3D2%26tid%3DG-27FWN98RX2%26cid%3DGACP_PARAM_CLIENT_ID%26en%3Dinstall%26ep.category%3Doffline%26ep.additional_data%3DGACP_PARAM_USER_AGENT%26ep.page_language%3Dfr%26ep.property%3DSEO%26ep.seo_type%3DLines%26ep.country_name%3DCanada%26ep.metro_name%3DMontr%25C3%25A9al&af_sub4=SEO_other&af_sub8=%2Findex%2Ffr%2Fline-pdf-Montreal__QC-342-776159-512996&af_sub9=View&af_sub1=342&af_sub7=342&deep_link_sub1=342&deep_link_value=moovit%3A%2F%2Fline%3Fpartner_id%3Dseo%26lgi%3D512996%26add_fav%3D1&af_ad=SEO_other_1_Hauts-Bois_Montr%C3%A9al_View&deep_link_sub2=SEO_other_1_Hauts-Bois_Montr%C3%A9al_View)

La ligne 1 de bus Hauts-Bois a un itinéraire. Pour les jours de la semaine, les heures de service sont: (1) Hauts-Bois: 00:37 - 23:37

Utilisez l'application Moovit pour trouver la station de la ligne 1 de bus la plus proche et savoir quand la prochaine ligne 1 de bus arrive.

## **Direction: Hauts-Bois**

28 arrêts [VOIR LES HORAIRES DE LA LIGNE](https://moovitapp.com/montreal__qc-342/lines/1/512996/1926844/fr?ref=2&poiType=line&customerId=4908&af_sub8=%2Findex%2Ffr%2Fline-pdf-Montreal__QC-342-776159-512996&utm_source=line_pdf&utm_medium=organic&utm_term=Hauts-Bois)

Terminus Sainte-Julie - Quai Taxi

Du Fer-À-Cheval / Du Ponceau

Du Fer-À-Cheval / Devant Les Résidences Soleil

Des Hauts-Bois / Norman-Bethune

Des Hauts-Bois / Gilles-Vigneault

Des Hauts-Bois / Du Lac

Du Lac / Gilles-Vigneault

Paul-De Maricourt / Pierre-D'Iberville

Jacques-De Sainte-Hélène / Paul-De Maricourt

Jacques-De Sainte-Hélène / Du Mont-Saint-Bruno

Du Mont-Saint-Bruno / Du Bois-Franc

Du Bois-Franc / Du Parc

Du Parc / De La Montagne

De La Montagne / Des Hauts-Bois

De La Montagne / Du Grand-Ravin

De La Montagne / Des Hêtres

De La Montagne / Du Grand-Coteau

Du Grand-Coteau / De Poitiers

Du Grand-Coteau / De Nantes

Du Grand-Coteau / D'Angoulême

Du Grand-Coteau / Charles-De Gaulle

**Horaires de la ligne 1 de bus** Horaires de l'Itinéraire Hauts-Bois:

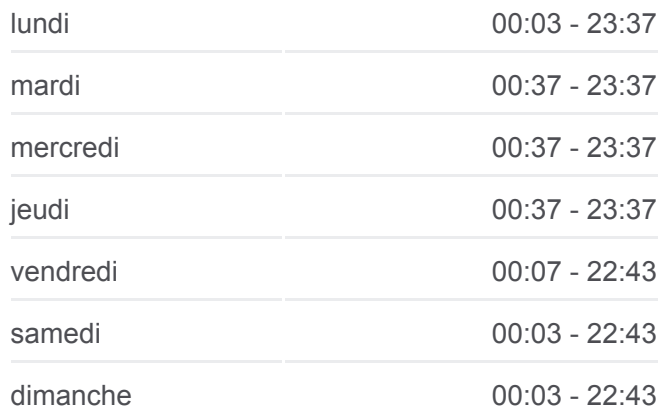

**Informations de la ligne 1 de bus Direction:** Hauts-Bois **Arrêts:** 28 **Durée du Trajet:** 20 min **Récapitulatif de la ligne:**

Charles-De Gaulle / Du Maréchal-Foch

Des Autels / Ronsard

Des Autels / Du Ponceau

Du Ponceau / De La Salle

Du Ponceau / Du Fer-À-Cheval

Du Fer-À-Cheval / Nobel

Terminus Sainte-Julie - Quai Taxi

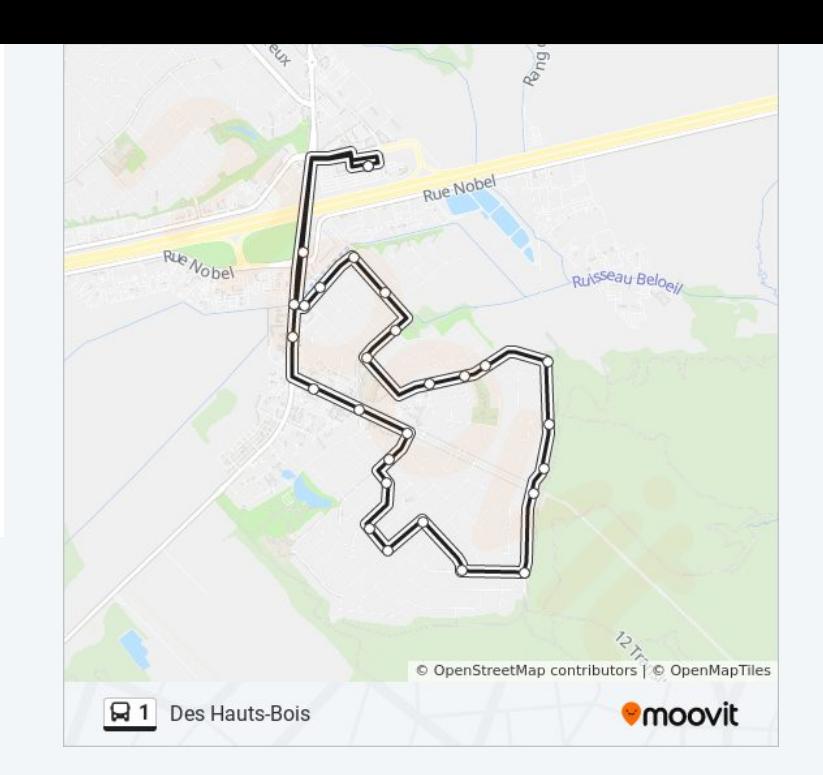

Les horaires et trajets sur une carte de la ligne 1 de bus sont disponibles dans un fichier PDF hors-ligne sur moovitapp.com. Utilisez le [Appli Moovit](https://moovitapp.com/montreal__qc-342/lines/1/512996/1926844/fr?ref=2&poiType=line&customerId=4908&af_sub8=%2Findex%2Ffr%2Fline-pdf-Montreal__QC-342-776159-512996&utm_source=line_pdf&utm_medium=organic&utm_term=Hauts-Bois) pour voir les horaires de bus, train ou métro en temps réel, ainsi que les instructions étape par étape pour tous les transports publics à Montréal.

[À propos de Moovit](https://moovit.com/fr/about-us-fr/?utm_source=line_pdf&utm_medium=organic&utm_term=Hauts-Bois) · [Solutions MaaS](https://moovit.com/fr/maas-solutions-fr/?utm_source=line_pdf&utm_medium=organic&utm_term=Hauts-Bois) · [Pays disponibles](https://moovitapp.com/index/fr/transport_en_commun-countries?utm_source=line_pdf&utm_medium=organic&utm_term=Hauts-Bois) · [Communauté Moovit](https://editor.moovitapp.com/web/community?campaign=line_pdf&utm_source=line_pdf&utm_medium=organic&utm_term=Hauts-Bois&lang=fr)

© 2024 Moovit - Tous droits réservés

**Consultez les horaires d'arrivée en direct**

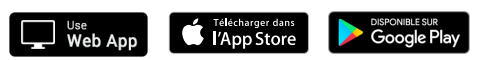